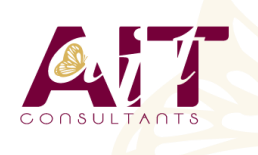

**SARL ONEO**  1025 rue Henri Becquerel Parc Club du Millénaire, Bât. 27 34000 MONTPELLIER **N° organisme : 91 34 0570434**

# **Java JEE JSP/Servlet**

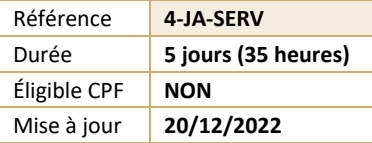

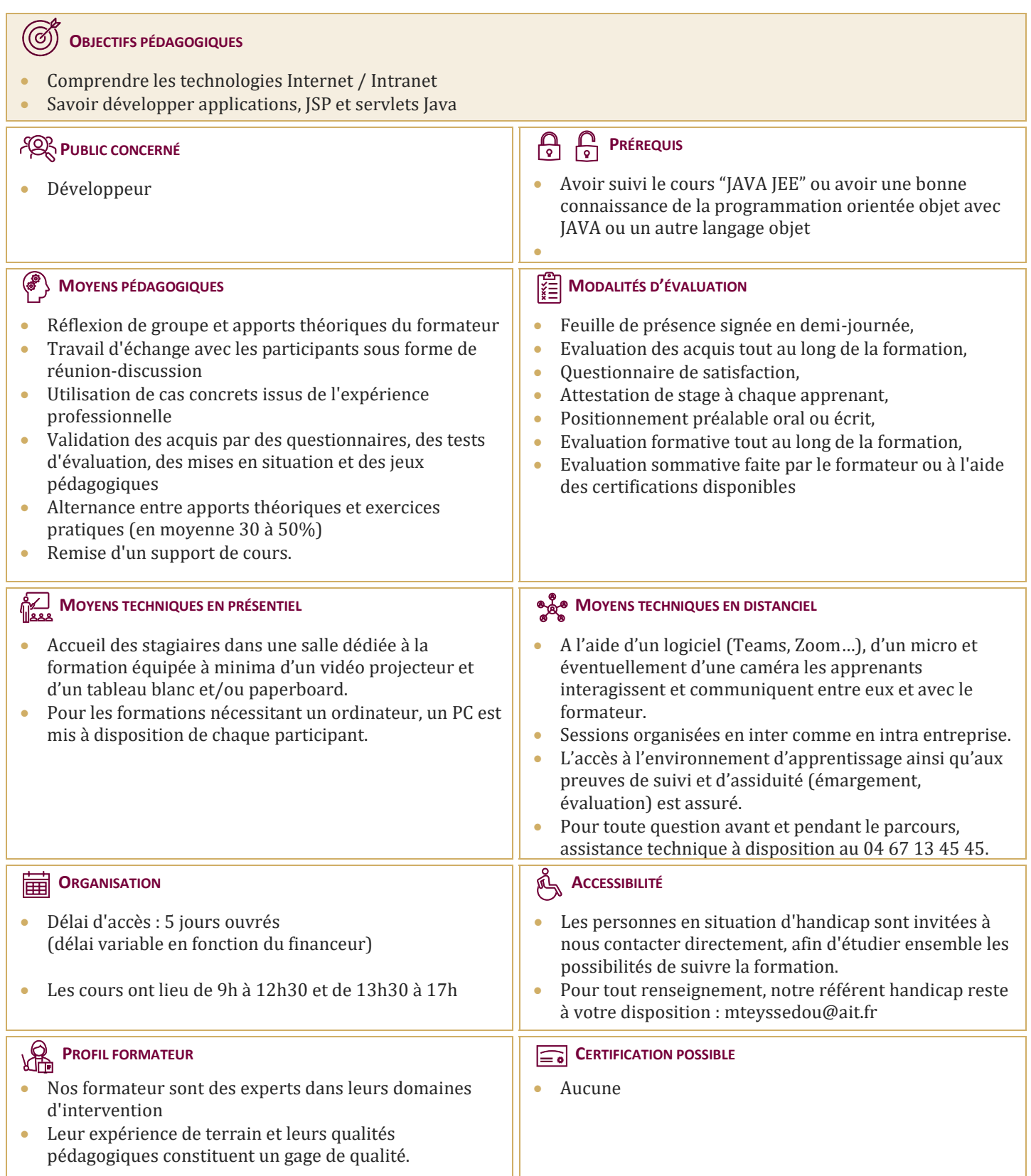

# **Java JEE JSP/Servlet**

#### **INTRODUCTION AUX SERVLETS**

- Présentation de l'architecture servlet
- Structure d'une servlet
- $\Box$  Un exemple complet : traitement des données d'une page et envoi de mails
- $\Box$  Gestion des exceptions dans les servlets

#### **PRÉSENTATION DE JAVA SERVER PAGE**

- $\Box$  Présentation de l'architecture
- $\Box$  Comment fonctionne JSP ? Exemple d'une page simple
- $\Box$  Comparaison avec des technologies existantes (CGI, ASP, Script, Servlet)
- $\Box$  Éléments d'une page JSP
- $\square$  Directives JSP
- $\Box$  Règles de conception de pages JSP
- $\Box$  Codage des pages JSP( Scriplets)
- $\Box$  Combinaison de servlets et de JSP

#### **EMPLOI DE COMPOSANTS JAVABEANS AVEC JSP**

- $\Box$  Définition d'un JavaBean
- $\Box$  Gestion des exceptions dans les beans

# **LES TAGLIBS JSP**

- $\Box$  Apports des TagLibs
- $\Box$  Utilisation des TagLibs JSTL
- **Principe de conception et d'utilisation des TagLibs**

#### **CONSULTATION ET INTERROGATION D'UNE BASE DE DONNÉES**

- $\Box$  Présentation de l'architecture d'accès au données
- L'API d'accès aux données de Java : JDBC (les drivers de type I,II,III et IV)
- $\Box$  La passerelle JDBC-ODBC : drivers de type I
- $\Box$  Interrogation d'une base de données
- Ajout de données dans des servlets
- $\Box$  Optimisation

#### **COMMUNICATION AVEC DES SERVLETS**

 $\Box$  Appel d'une servlet à partir d'une applet

#### **GESTION DES SESSIONS**

- $\Box$  HTTP : un protocole non connecté
- $\Box$  Les méthodes traditionnelles de suivi de session
- $\Box$  L'objet HttpSession
- $\Box$  Obtenir des informations d'une session
- $\Box$  Stocker des informations dans une session
- $\Box$  Invalider une session

#### **PROGRAMMATION AVEC JNDI (JAVA NAMING AND DIRECTORY INTERFACE)**

- $\Box$  Présentation de JNDI
- $\Box$  Connection au INDI Datasource Services et accès aux sources JDBC

# **TOMCAT : INTÉGRATION**

- $\Box$  Intégration avec un serveur Web
- $\Box$  Utilisation du module Webapp
- $\Box$  Utilisation de mod\_jk, configuration des connecteurs

# **DÉPLOIEMENT ET GESTION DES APPLICATIONS WEB**

- $\Box$  Installation d'une application avec les archives WAR
- Installation d'une application à partir d'un répertoire
- Démarrage, arrêt, désinstallation d'une application Web
- Paramétrage des rôles de sécurité d'accès à l'application Manager

# **PRÉSENTATION DE XML**

- $\Box$  Définition de la norme XML
- $\Box$  Analyse de documents XML
- □ Parseurs et DTD
- DOM (Document Object Model)
- $\Box$  Tutorial : User logon Avec XML, Bean et JSP
- $\Box$  Installation d'une application avec les archives WAR
- $\Box$  Installation d'une application à partir d'un répertoire
- Démarrage, arrêt, désinstallation d'une application web
- Paramétrage des rôles de sécurité d'accès à l'application Manager